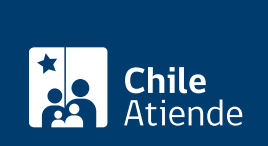

#### Información proporcionada por Subsecretaría de Transportes

# Rectificación de la inscripción en los registros de servicios de transporte

Última actualización: 28 enero, 2014

# Descripción

Permite corregir cualquier error de ingreso o información ingresada en el Registro Nacional de Servicios de Transporte Público (RNSTP), el Registro Nacional de Servicios de Transporte Remunerado Escolar (RENASTRE) o el Registro de Servicios de Transporte Privado (TTEPRIV).

El trámite se puede realizar durante todo el año.

## ¿A quién está dirigido?

Operadores o responsables de servicios inscritos en el Registro Nacional de Servicios de Transporte Público (RNSTP), en el Registro Nacional de Servicios de Transporte Remunerado Escolar (RENASTRE) o en el Registro de Servicios de Transporte Privado (TTEPRIV).

### ¿Qué necesito para hacer el trámite?

[Formulario Nº1 del RNSTP,](http://www.subtrans.cl/subtrans/doc/Formulario_1_RNSTP_10122012.doc) [formulario RENASTRE](http://www.subtrans.cl/subtrans/doc/Formulario_RENASTRE_30052012.doc) o [TTEPRIV](http://www.subtrans.cl/subtrans/doc/Formulario_Serv_Priv_General_17022011.doc), firmado por el responsable del servicio inscrito, indicando la causa de la corrección en la solicitud correspondiente.

Documento que acredite la necesidad de corrección de la inscripción o compruebe el error correspondiente.

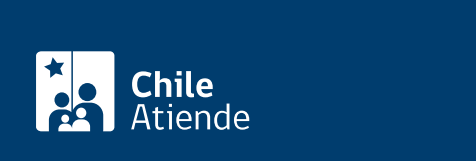

No tiene costo, excepto que la rectificación implique modificación de certificados de inscripción y se deban reimprimir. En ese caso:

- Certificado de inscripción para servicios troncales (RNSTP): \$790.
- Certificado de inscripción para servicios variantes (RNSTP): \$530.
- Certificado de inscripción en RENASTRE: \$1.500.

Los certificados asociados con el Registro de Transporte Privado (TTEPRIV) no tienen costo.

# ¿Cómo y dónde hago el trámite?

#### En oficina:

- 1. Reúna los antecedentes mencionados en el campo documentos requeridos .
- 2. Diríjase a la [Secretaría Regional Ministerial de Transportes y Telecomunicaciones \(SEREMITT\)](http://subtrans.gob.cl/#subsecretaria) correspondiente a la región donde se encuentre inscrito el servicio.
- 3. Explique el motivo de su visita: rectificar una inscripción en los registros de servicios de transportes.
- 4. Entregue los antecedentes requeridos.
- 5. Como resultado del trámite, habrá solicitado la rectificación.